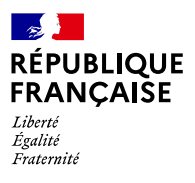

### etalab **AGENCE NATIONALE** DE LA COHÉSION **DES TERRITOIRES**

# **COMMUNIQUER SUR SES ADRESSES**

ne fois la Base Adresse Locale de la commune publiée, les adresses sont transmises à la Base Adresse Nationale. Cette Base Adresse fait partie du socle de souveraineté de l'État et irrigue son système d'information. Libre et gratuite, elle est disponible pour toute réutilisation. En communiquant sur la mise à jour des adresses, une commune peut faciliter leur intégration rapide dans les systèmes d'information de ses partenaires.  $\bigcup$ 

### *Faire savoir où consulter les adresses dans la Base Adresse Nationale*

Un outil simple permet de vérifier une adresse dans la Base Adresse Nationale en page d'accueil [adresse.data.gouv.fr](https://adresse.data.gouv.fr/) :

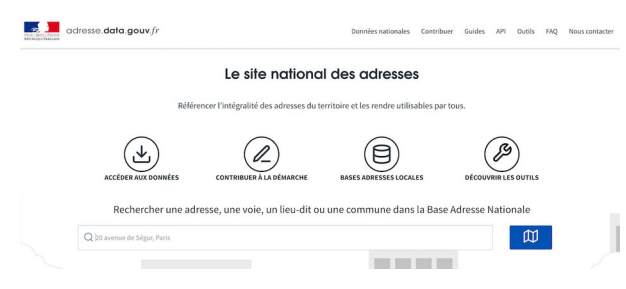

Si un opérateur utilise une adresse obsolète, la commune peut lui indiquer ce lien de vérification et lui demander une mise à jour.

## *Faire savoir où télécharger les adresses dans la Base Adresse Nationale*

Les adresses sont accessibles sous forme d'API et de fichiers par département depuis l'onglet « Données nationales ». Il est préférable de communiquer sur le lien vers les fichiers et non de proposer le téléchargement.

#### *Faire savoir où retrouver la Base Adresse Locale*

La [page des](https://adresse.data.gouv.fr/bases-locales/jeux-de-donnees)[Bases Adresses Locales](https://adresse.data.gouv.fr/bases-locales/jeux-de-donnees) permet de prendre connaissance de la source des adresses, de la date de dernière mise à jour et d'en télécharger le fichier au format .csv. Tous les fichiers publiés sont conformes (en cas de non-conformité, la publication dans la Base Adresse Nationale est bloquée).

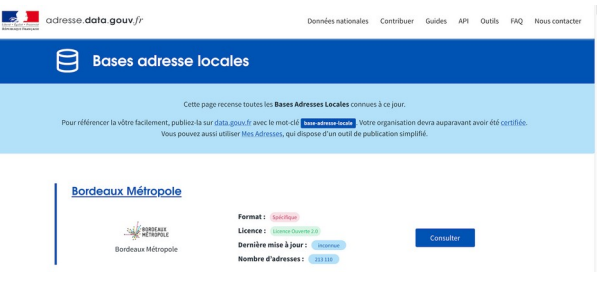

Rechercher la Base Adresse Locale parmi la liste.

### *Exemple de valorisation des adresses sur le site Internet d'une commune :*

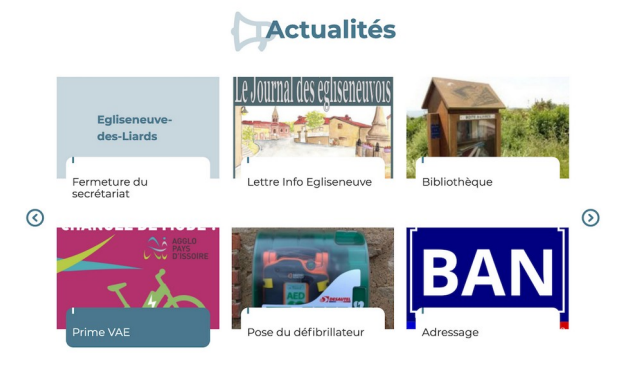

*Témoignage en complément : [Égliseneuve-des-](https://blog.geo.data.gouv.fr/%C3%A9gliseneuve-des-liards-les-adresses-au-c%C5%93ur-dun-projet-collaboratif-667e33e888e4)[Liards : les adresses au cœur d'un projet](https://blog.geo.data.gouv.fr/%C3%A9gliseneuve-des-liards-les-adresses-au-c%C5%93ur-dun-projet-collaboratif-667e33e888e4) [collaboratif](https://blog.geo.data.gouv.fr/%C3%A9gliseneuve-des-liards-les-adresses-au-c%C5%93ur-dun-projet-collaboratif-667e33e888e4)*

Guides, conseils et abonnement à l'infolettre sur le site des adresses : [adresse.data.gouv.fr](https://adresse.data.gouv.fr/) - « Mes Adresses », l'éditeur de Base Adresse Locale en ligne :<https://mes-adresses.data.gouv.fr/> - Suivez nous sur : [@AdresseDataGouv](https://twitter.com/AdresseDataGouv) - [@ANCTerritoires](https://twitter.com/ANCTerritoires) - [@ANumANCT](https://twitter.com/ANumANCT)